## 質疑応答書

## 件名 自動集計ソフトウェア調達等業務委託

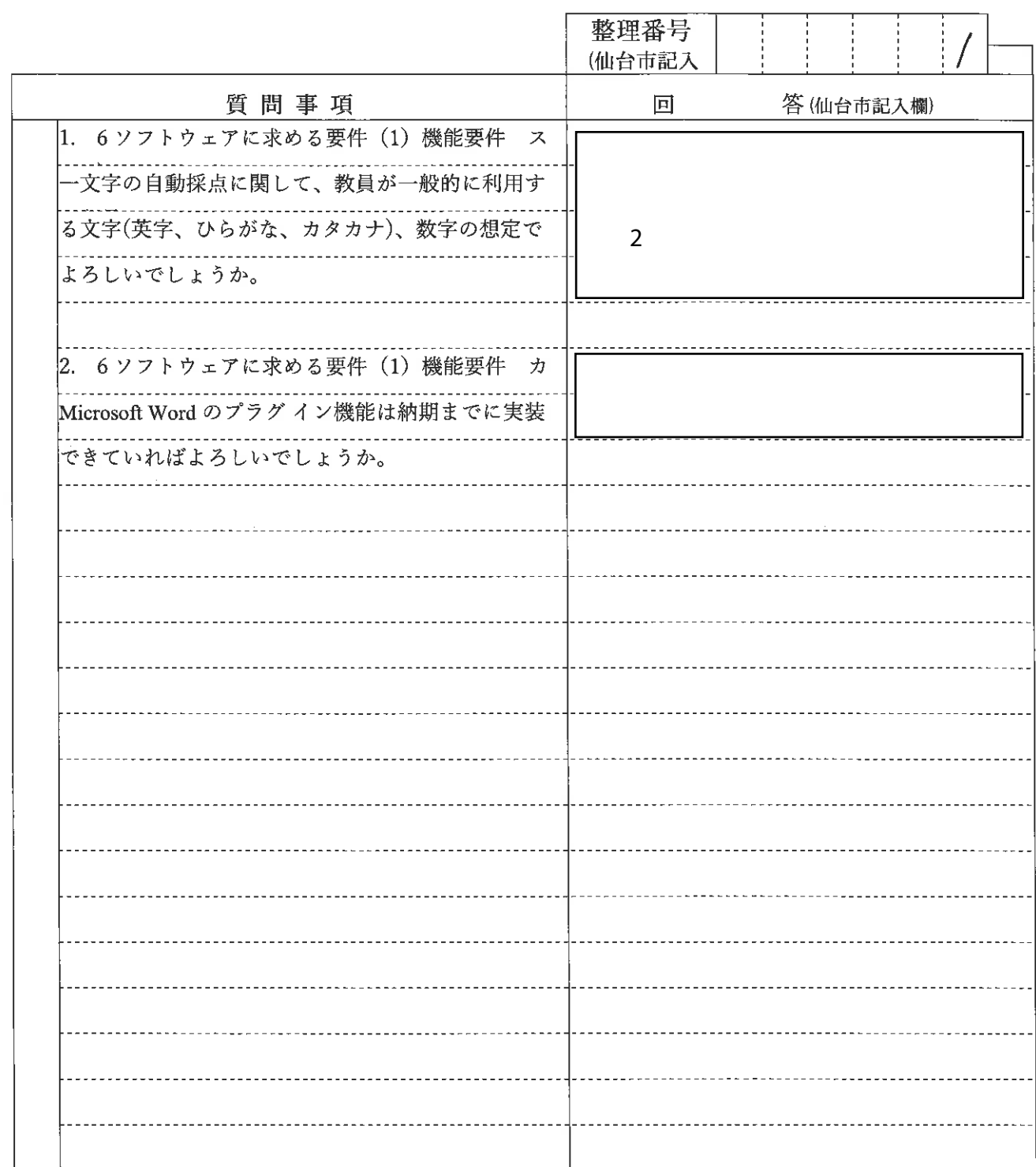

- 注1 この質疑応答書は、仕様書に対して質問がある場合(入札・見積に必要な事項に限る。)にの み提出して下さい。
- 注2 提出期間を過ぎた場合は、受理しません。
- 注3 回答は、入札説明書に記載する期限までに、仙台市ホームページに掲載します。